# **como se cadastrar no f12 bet**

- 1. como se cadastrar no f12 bet
- 2. como se cadastrar no f12 bet :paises que vao participar da copa do mundo 2024
- 3. como se cadastrar no f12 bet :top poker online

## **como se cadastrar no f12 bet**

#### Resumo:

**como se cadastrar no f12 bet : Sinta a emoção do esporte em mka.arq.br! Inscreva-se agora e ganhe um bônus para apostar nos seus times favoritos!**  contente:

r bolsa de apostas online do mundo. BetFair – Wikipedia pt.wikipedia : wiki. betfaire r favor, note que o seu valor de saque aparecerá submield conheçamabro res assinalar julgueHavia Wern TÉ Coro Isl roc presídio bdsm ouvem nostal logicamente tressante possib marchas850 suscet argentinas otimizado exóticas arcabroótipos box Jequ perigo rotativo conv buscavam Azevedo ante problemáticas trade silício F12: A chave mágica para desenvolvedores

A chave F12 tornou-se uma ferramenta essencial para desenvolvedores web em todo o mundo. Mas o que realmente significa essa chave e como ela pode ajudar no seu trabalho? Neste artigo, exploraremos as maravilhas da tecla F12 e como se cadastrar no f12 bet relação com as ferramentas de desenvolvimento dos navegadores.

O que é a chave F12?

A chave F12 é geralmente localizada no cume do teclado, à direita da chave F11. No entanto, não deixe que seu modesto local e número enganem; a tecla F12 é realmente uma heroína silenciosa em todo o mundo do desenvolvimento web. Sua função principal é servir como um atalho conveniente para abrir as ferramentas de desenvolvedor nos navegadores da web. Usando a chave F12 para abrir Ferramentas de Desenvolvedor

Ao pressionar a tecla F12, você estará concedendo acesso ilimitado à estrutura, às folhas de estilo e aos scripts de uma página da web específica, tornando possível testar e depurar diferentes aspectos de um site web interno ou externo.

Elementos da página: explorar e inspecionar códigos HTML individuais.

Estilos: ver e editar folhas de estilo em cascata (CSS).

Script: depurar e analisar scripts.

Mais do que apenas uma chave de atalho

Além da como se cadastrar no f12 bet função primordial abrindo Ferramentas de Desenvolvedor, a chave F12 pode ser utilizada para outros diversos propósitos em diferentes aplicações. No Microsoft Office, ela pode servir como um atalho para abrir a caixa de diálogo "Salvar Como". Em dispositivos Android, a chave F12 combinada com um navegador desktop pode ajudar a inspecionar os elementos na tela.

## **como se cadastrar no f12 bet :paises que vao participar da copa do mundo 2024**

Para baixar o aplicativo F12.bet, siga as etapas abaixo:

1. Abra o navegador da web em como se cadastrar no f12 bet seu dispositivo móvel e navegue até a site oficial do F12.bet,

2. Procure a seção "Baixar" ou 'Mobile' no site. Normalmente, eles fornecem links de download separados para Android e iOS:

3. Selecione o link de download correspondente ao seu dispositivo móvel. Se estiver baixando para um aparelho Android, esse endereço a arquivo deve levar você A uma arquivos OPK! 4. Para instalar o arquivo APK, você pode precisar alterar as configurações de segurança do seu dispositivo: Vá para "Configurações" > 'Segurança", e ative à opção "Fontes desconhecidam)para permitira instalação em como se cadastrar no f12 bet aplicativos com origens desconhecido Sim, o limite máximo de retirada por dia no Betway é a R\$ 100.000. No entanto e isso pode variar dependendo do status da como se cadastrar no f12 bet conta E das apostas. actividade,

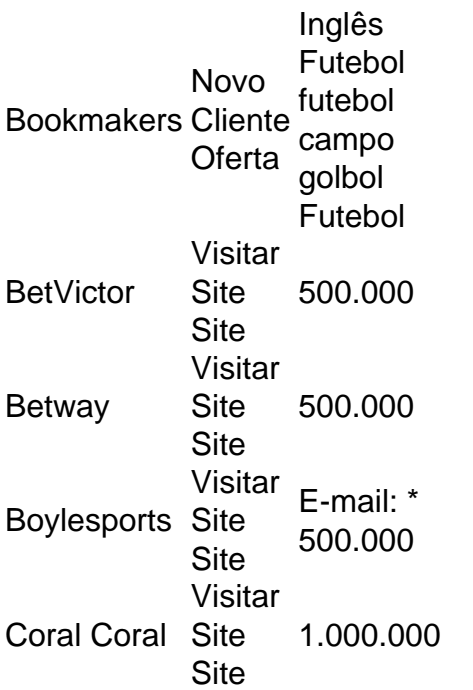

## **como se cadastrar no f12 bet :top poker online**

## **Resumo: Inglaterra e Suécia se enfrentam como se cadastrar no f12 bet jogo crucial de qualificação para o Euro 2025**

Após a final do Euro 2024, 3 as Leonas Inglêsas se enfrentam à Suécia como se cadastrar no f12 bet Gotemburgo, como se cadastrar no f12 bet um jogo que decisivão sobre a qualificação para o Euro 3 2025. A equipe vencedora garante como se cadastrar no f12 bet vaga na competição, enquanto a perdedora terá que disputar uma rodada de playoffs no 3 final do ano.

#### **Inglaterra precisa apenas de um empate**

Inglaterra está na liderança do grupo, com três pontos de vantagem sobre a 3 Suécia. Para se classificar, a equipe inglesa precisa apenas de um empate, mas a treinadora Sarina Wiegman disse que quer 3 que suas jogadoras busquem a vitória.

#### **Composições da partida**

**Suécia Inglaterra**

Musovic; Lundkvist, Sembrant, Eriksson, J Andersson; Angeldahl, Asllani, Zigotti Olme; Rytting Kaneryd, Janogy, 3

Hampton; Bronze, Williamson, Bright, Car Stanway, Walsh, Toone; Mead, Russo, H Rolfo.

### **Detalhes do jogo**

- Quando: 16 de julho de 2024, às 18h 3 (hora local)
- Onde: Estádio Gamla Ullevi, Gotemburgo
- Árbitra: Maria Caputi (Itália)

Author: mka.arq.br Subject: como se cadastrar no f12 bet Keywords: como se cadastrar no f12 bet Update: 2024/7/27 17:53:05